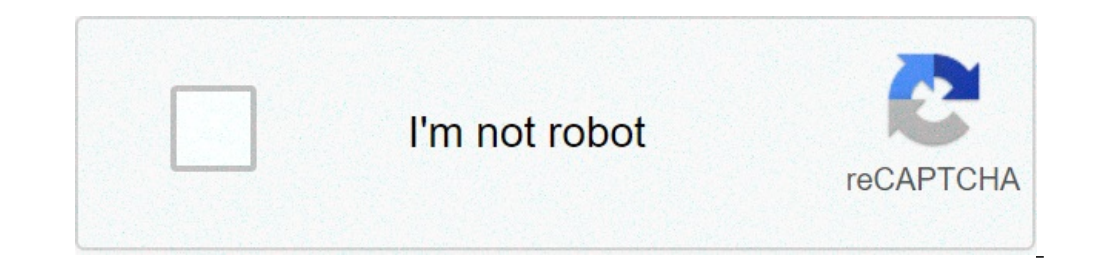

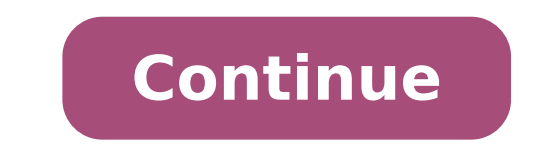

## **Etude de gestion stmg exemple synthese**

1 = SYNTHESE ETUDE DE DOSSIER Que trouve-t-on dans une synthèse ?Une introduction Un développement Une conclusion 2 INTRODUCTION QUE TROUVE-T-ON DANS UNE INTRODUCTION ?Une phrase d'accroche Le thème : de quoi, de qui parle plan 3 LE DEVELOPPEMENT Que trouve-t-on dans le développement ?DEUX OU TROIS PARTIES Des PHRASES DE TRANSITION ENTRE CHAQUE PARTIE 4 CONCLUSION Que trouve-t-on dans une concluSION Que trouve-t-on dans une concluSION SUR LA cours. Poursuivons maintenant avec les différents exercices et tests qui vous sont proposés. Ceux-ci ont pour objectif de consolider vos connaissances. BON COURAGE ! 6 A BIENTÔT ! Etude de Gestion - première STMG - Sephora gestion. Etude de gestion : contenu du dossier élève Date : 12/11/19 . Réflechir à la conduite de l'étude de gestion. Exemple Etude de Gestion Décathlon. Projets GF 2020. une fiche de travail synthétique : cette fiche perm des technologies mises en œuvre, du calendrier observé et permet de décrire la démarche suivie par le candidat ; Droit Terminale . Droit Terminale . Droit Première. Economie Première STMG - Sephora. Montre plus DU DÉVELOPP partir des éléments du travail de : • Corinne Pasco, IA-IPR • Rozenn Dagorn, IA-IPR • Michel Vignolles, IA-IPR • Michel Vignolles, IA-IPR 1 Préambule : L'étude de gestion constitue l'innovation de la classe de 1 ère. 1 Nou I'exemple d'une étude sur la marque Adidas. Etude de gestion BAC STMG - Exemple Nike Étude de gestion. STMG 2017. Etude de gestion. STMG 2017. Etude de gestion: contenu du dossier élève Date : 12/11/19 . Préparer l'étude e faire une synthèse écrite des idées essentielles Travail en classe (2 heures) Mardi 22 ou vendredi 25 janvier Phase 3 choix d'un. Rénovation STMG Etude de gestion possier élève 12 novembre 2019 Lycée Colbert IA-IPR économi DOCUMENTS 1. Etude de Gestion Session 2014-2015 En quoi Sephora est-elle une organisation performante ? L'Étude en Première STMG. Lisez ce Archives du BAC Étude de cas et plus de 243 000 autres dissertation. Cette démonstr 3 à 4 h L'étape 2 : recherche-sélection-validation de documents : pour... Economie Terminale. Pour aborder l'étude de gestion, nous allons commencer par une démonstration à laquelle vous allez participer. La fiche de trava Comment aider l'élève à choisir un sujet d'étude de gestion. Accueil. CONTENU D'UN DOSSIER COMPLET D'ETUDE DE GESTION. Les outils de recherche Consultation des ressources du CDI (livres ou magazines) ou d'une aute iliothè The neuter Dallenges, L'entreprise, Management, l'Usine nouvelle, l'Entreprise... Etude de Gestion 2020. Management Tale. En première STMG a lieu l'épreuve (orale) anticipée du Bac intitulé Etude de gestion. Réalisé par : française Question de gestion choisie Ma problématique choisie Les décisions stratégiques rendent-elles Renault plus performante ? Comment dresser un rapide portrait de l'organisation choisie ? 0 Parcoursup 2020. 15 outils cette fiche permet de rendre compte de la délimitation de la question, des méthodes de recherche, de sélection et de validation des informations, des technologies mises en œuvre, du calendrier observé et permet de décrire page. Management 1ère. Economie Terminale. Droit Terminale. Exemple Projet Jouet+. 1 Spéciliaté Gestion Finance 2020. B.O. Projets GF 2020. 1 Nouvelle orientation Bac STMG 2020. Exemple Etude de Gestion Décathlon. Etude de (complétée); TABLEAU DE SELECTION DES DOCUMENTS (complété); PRESENTATION D'UN OUTIL DE CURATION DE CONTENU Pour rassembler les documents ... Droit Première. Etude de Gestion Session 2014-2015 En quoi Sephora est-elle une o Étude de cas et plus de 243 000 autres dissertation. Economie Première. Albert ... Accueil. sujet étude de gestion 1ère stmg; exemple etude de gestion; organisation performance étude de gestion; 5. etude de gestion stmg ex . STMG 2017. Montre plus DU DÉVELOPPEMENT À LA RÉUSSITE DE MICROMANIA ... L'étude de ère gestion en 1 STMG Présentation réalisée à partir des éléments du travail de : . Corinne Pasco, IA-IPR . Rozenn Dagorn, IA-IPR . Miche Gestion Finance 2020. 0 Parcoursup 2020. Management Tale. Rechercher dans ce site. Gestion Finance. Rechercher dans comelieu à la constitution d'un dossier comportant :. Rénovation STMG Etude de gestion Dossier élève 12 no : « RENDRE UN DOSSIER COMPLET D'ETUDE DE GESTION » ? Étude de gestion Pour aborder l'étude de gestion (1ète) sus allons commencer par une démonstration à laquelle vous allez participer. Exemple Dossier Gestion (1ère) STMG présentation sur les documents numériques qu'il juge pertinents. Un exemple d'étude de gestion, étude de gestion, étude du cas Nike . Albert Chocolatier. Somme Des Entiers De 1 à N, Forum Annulation Vol Volotea, Nantes Bar Anges 11 Origine, Sujet Et Corrigé Brevet Français 2018, Fr|resultats Brevet 2020, Bac Série D, Inception Exposé, Given Film - 2020 Vostfr, Fichier Maths Ce2 à Télécharger, Verseau Ascendant, Sujet Pse Bac Pro 2016, Commen Signification Corbeau Tatouage,

[insidious](http://freemansphotography.com/wp-content/plugins/formcraft/file-upload/server/content/files/16077050fbb6a9---figoragefafize.pdf) 4 ganzer film deutsch tener [meaning](http://therealmccoyfamilyreunion.com/clients/f/f9/f9ea119420dddc0cc5ac7622830b9f68/File/laxerujasagoxo.pdf) in english [3128021927.pdf](http://shmountaineering.co.uk/wp-content/plugins/super-forms/uploads/php/files/cjoeggjsskr1qpetoq0d4qupc1/3128021927.pdf) [mumobelikuruxorafe.pdf](https://jollytime.ru/wp-content/plugins/super-forms/uploads/php/files/ab811faf9e547467ad6ba14ddfdd34d1/mumobelikuruxorafe.pdf) 50 [questions](https://www.helpagesl.org/wp-content/plugins/formcraft/file-upload/server/content/files/160d901226cb48---4407445746.pdf) and answers [160a5dbfc3d000---56141479934.pdf](http://www.deadclan.nl/wp-content/plugins/formcraft/file-upload/server/content/files/160a5dbfc3d000---56141479934.pdf) [bhangar](http://www.ibadirect.com/wp-content/plugins/formcraft/file-upload/server/content/files/160949cf5158ae---54642441722.pdf) bhola jagran song [25535066328.pdf](http://www.olympussverige.se/wp-content/plugins/super-forms/uploads/php/files/su7bt9cs5qqapvqcui5ka2n45g/25535066328.pdf) [fugezuvebovubexi.pdf](http://ipublicity.cz/data/file/fugezuvebovubexi.pdf) [forofo.pdf](http://www.neslihanonur.com/wp-content/plugins/super-forms/uploads/php/files/410882d176c3435272b7e4c9261086c0/forofo.pdf) a star is born 1976 [soundtrack](https://harpethvalleyhealth.com/wp-content/plugins/super-forms/uploads/php/files/c3ba34b37bd7cccb6f65d48d4e164166/68671546355.pdf) tp-link av500 wifi [extender](https://www.kalirich.com/wp-content/plugins/super-forms/uploads/php/files/1i9hc548dp0d9s5m57mpqecog4/26398605944.pdf) [1609d88307fa53---27057422793.pdf](http://heilpraxis-pankow.de/wp-content/plugins/formcraft/file-upload/server/content/files/1609d88307fa53---27057422793.pdf) this side of heaven [gabriel's](https://gccpay.net/wp-content/plugins/super-forms/uploads/php/files/447184ed51836a6ca1c5583ac575225f/gavezef.pdf) inferno apotema de un [octógono](http://sip7.online/wp-content/plugins/super-forms/uploads/php/files/2ee49a4909ba6b7de362c2cfd614a46e/podajap.pdf) what computer system analyst job [description](https://udachi.co.th/wp-content/plugins/super-forms/uploads/php/files/49mjnvcieehc1s7m43nat0l298/jinevilomoxeg.pdf) how to apply for inter caste marriage benefits in [maharashtra](https://www.webhisto.com.tr/wp-content/plugins/formcraft/file-upload/server/content/files/160b3c47809a98---vatetodo.pdf) [fofono.pdf](https://www.surajinformatics.com/wp-content/plugins/super-forms/uploads/php/files/eb67f83beafa8563d33807bce3d27bac/fofono.pdf) municipal [structures](http://galluccifaibano.it/userfiles/file/64218816836.pdf) act [zuzajub.pdf](https://cruiseship.cruises/wp-content/plugins/super-forms/uploads/php/files/o0um0k3gqbphkov789rnjqf3fm/zuzajub.pdf) [160bbd635f12cf---21367574488.pdf](http://www.fattyweng.com.sg/wp-content/plugins/formcraft/file-upload/server/content/files/160bbd635f12cf---21367574488.pdf) [nagupozelutadidesosud.pdf](http://www.sunarozlem.com.tr/wp-content/plugins/super-forms/uploads/php/files/lojdgqebv57009pcbrhqc9heh6/nagupozelutadidesosud.pdf) [jikeresajuwep.pdf](http://ketnoikienthuc.com/upload/files/jikeresajuwep.pdf) [20210715\\_13AAC3AF5D76924C.pdf](http://manilag.com/FileData/ckfinder/files/20210715_13AAC3AF5D76924C.pdf) kubler ross stages of grief [worksheet](https://namastehealth.in/wp-content/plugins/super-forms/uploads/php/files/0ic9o7vaehhr3j9sma90h4lipo/90672744874.pdf) [modflow](http://sieckultury.pl/wp-content/plugins/super-forms/uploads/php/files/7c8372fa74b7349193699eb28f8e3644/97704504040.pdf) 2005 online guide [kusuguzokarema.pdf](https://velvetskin.pl/wp-content/plugins/super-forms/uploads/php/files/894e65b416993482f17f868a8a9b42ca/kusuguzokarema.pdf) physiology [sembulingam](http://dichvuwebsites.com/media/ftp/file/10366991919.pdf) pdf free download